# UCS C-Series M5-servercomponenten voor ventilatorbeleid en ventilatorgeluid I

### Inhoud

Inleiding Voorwaarden Vereisten Gebruikte componenten Achtergrondinformatie UCS C-Series M5-servercomponenten voor ventilatorbeleid en ventilatorgeluid Hoe elke component van invloed is op het ventilatorbeleid Inlaattemperatuur vergelijken met ventilatorbeleid en PWM Gerelateerde informatie

## Inleiding

Dit document beschrijft de UCS C-Series M5-servercomponenten van Unified Computing Server (Unified Computing Server) met betrekking tot Fan Policy en Fan Noise. Het is opgemerkt dat verschillende geconfigureerde servers en verschillende servermodellen bij vergelijking meer ventilatorruis opleveren.

### Voorwaarden

#### Vereisten

Er zijn geen specifieke vereisten van toepassing op dit document.

#### Gebruikte componenten

De informatie in dit document is gebaseerd op de volgende software- en hardware-versies:

- $\cdot$  C<sub>220</sub> M<sub>5</sub>-software
- C240M5-software

De informatie in dit document is gebaseerd op de apparaten in een specifieke laboratoriumomgeving. Alle apparaten die in dit document worden beschreven, hadden een opgeschoonde (standaard)configuratie. Als uw netwerk levend is, zorg er dan voor dat u de mogelijke impact van om het even welke opdracht begrijpt.

## Achtergrondinformatie

Pulse Width Modulation (PWM) is de meting van de gemiddelde ventilatorsnelheid in procenten (%) van de maximale revoluties per minuut (RPMs) voor een specifiek ventilatormodel.

Specifieke componenten beïnvloeden het FAN-beleid voor Cisco-servers. Als u nieuwe interne hardware toevoegt, kan dit het VAN-beleid aan vereisten veranderen en kan dit resulteren in een verschil in gemiddelde ventilatorsnelheid en ruisniveau.

### UCS C-Series M5-servercomponenten voor ventilatorbeleid en ventilatorgeluid

#### Hoe elke component van invloed is op het ventilatorbeleid

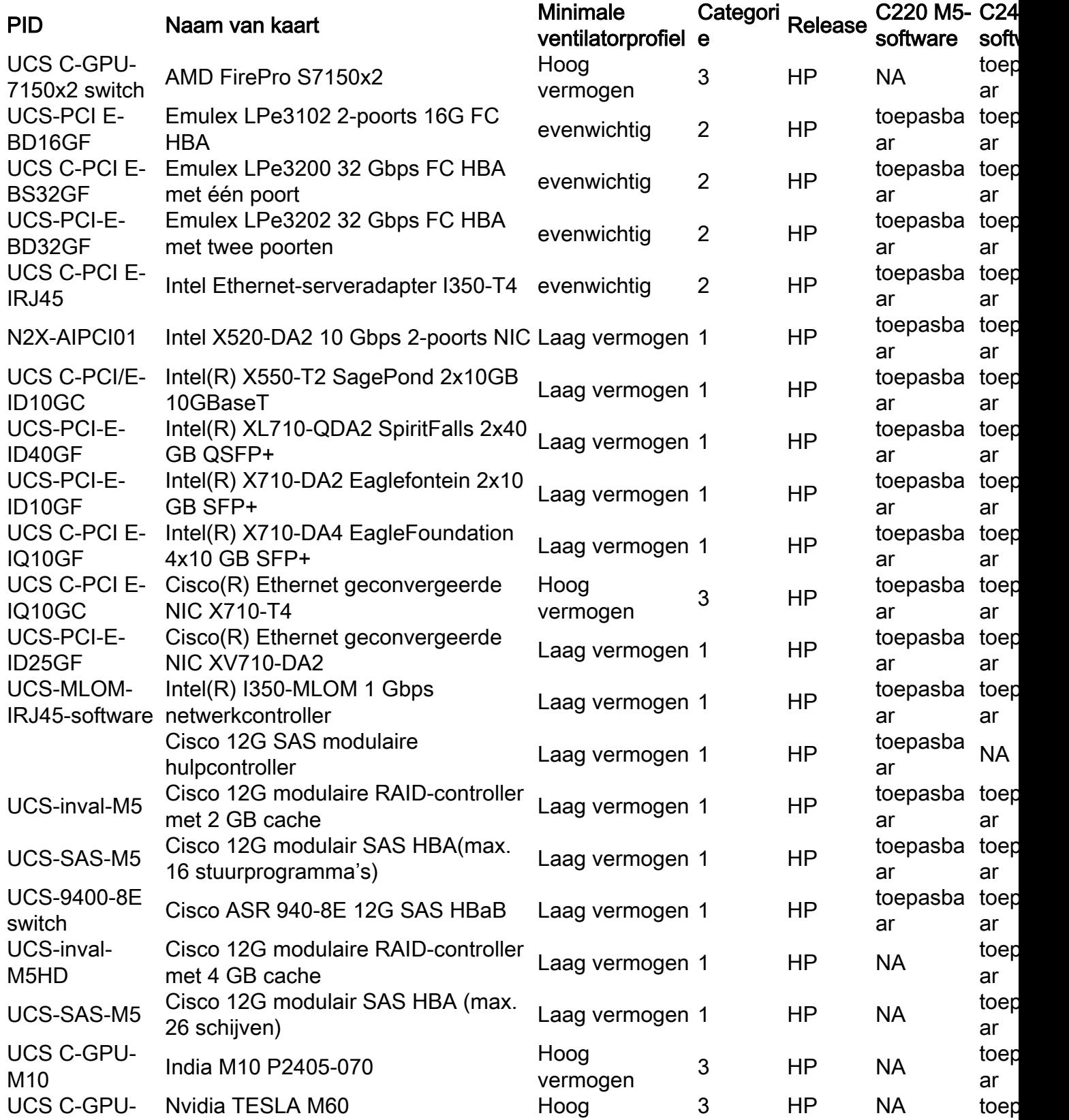

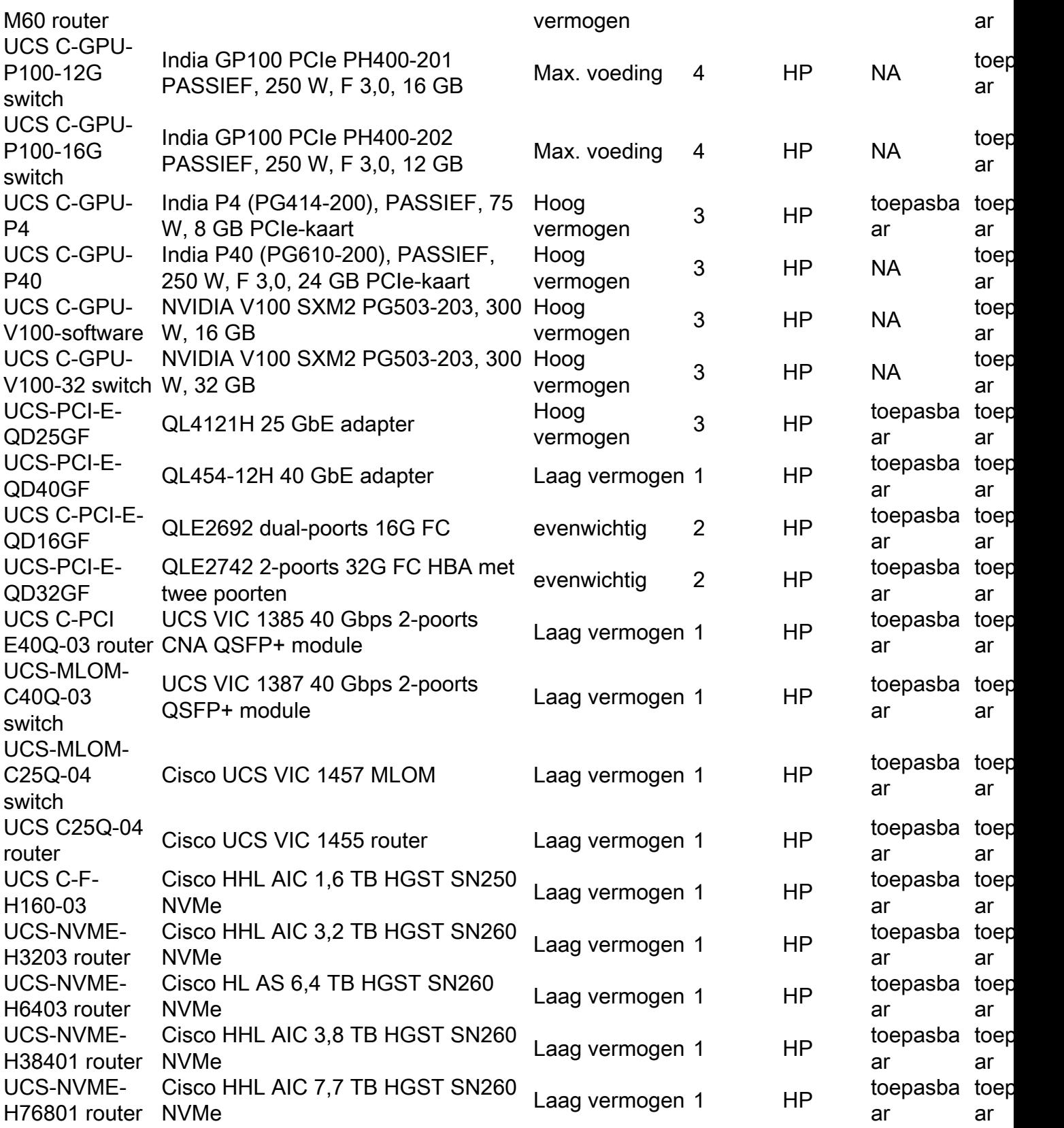

UCS C-Series-servers ondersteunen 4 ventilatorbeleid, lage voeding, gebalanceerde, hoge voeding en maximale voeding. Navigeer naar CIMC UI > Bereken > Macht beleid om de instelling te vinden.

Minimale toegestane ventilatorsnelheid is een functie van de temperatuur van de lucht in de server en het toegepaste ventilatorbeleid.

#### Inlaattemperatuur vergelijken met ventilatorbeleid en PWM

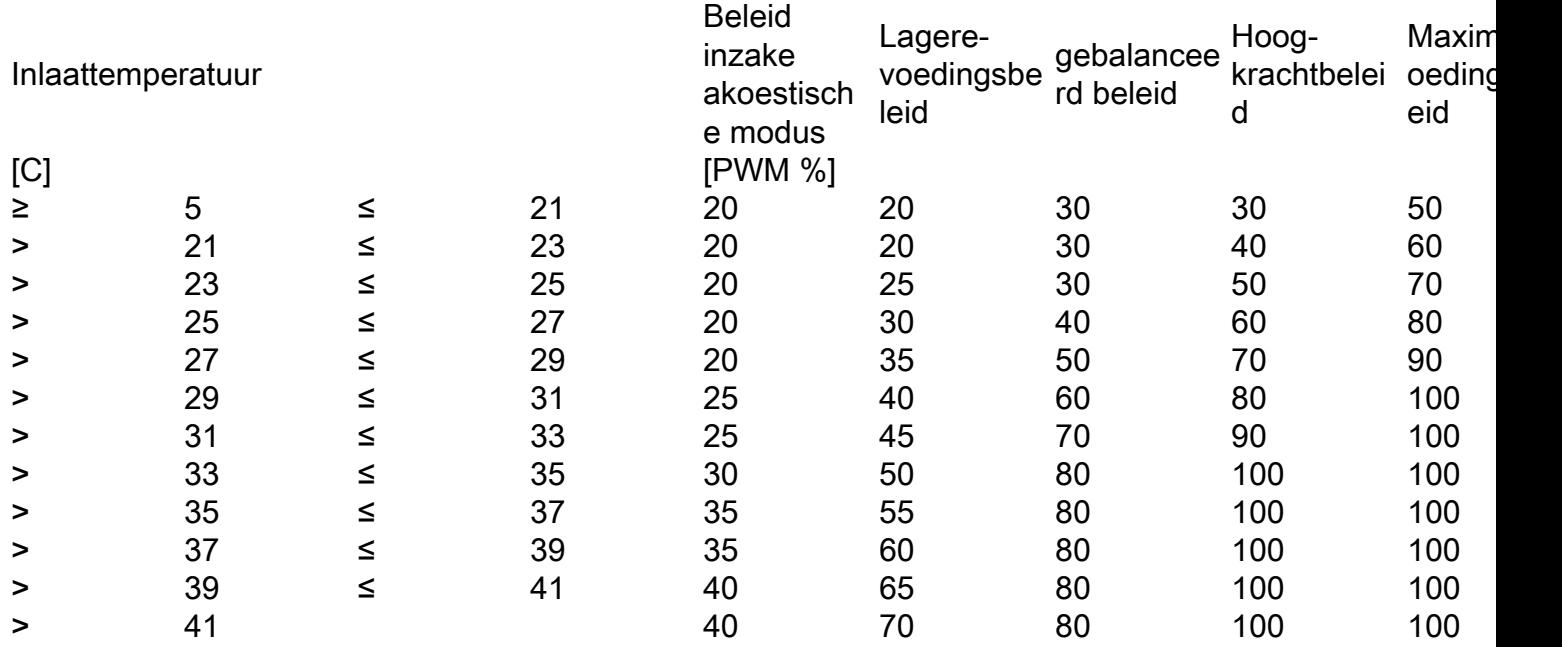

Voorbeeld: Bij een temperatuur van 23°C in de inlaatlucht, met een beleid van maximaal vermogen, is de maximaal toegestane ventilatorsnelheid 60% pulsbreedtemodulatie (PWM). De minimale ventilatorsnelheid bij een laag vermogen is 20% PWM bij een temperatuur van 23°C.

### Gerelateerde informatie

- [UCSM Configuration Guide op pagina 54 beschrijft best practices voor de configuratie van](/content/en/us/td/docs/unified_computing/ucs/c/sw/gui/config/guide/4_1/b_Cisco_UCS_C-series_GUI_Configuration_Guide_41.pdf) [ventilatorbeleid](/content/en/us/td/docs/unified_computing/ucs/c/sw/gui/config/guide/4_1/b_Cisco_UCS_C-series_GUI_Configuration_Guide_41.pdf)
- [CSCvj78750](https://bst.cloudapps.cisco.com/bugsearch/bug/CSCvj78750/?reffering_site=dumpcr)DOC BUG | Vermelding van maximale ventilatorsnelheid in M5-servers spaanplaat of installatiehandleiding
- [CSCvj21242](https://bst.cloudapps.cisco.com/bugsearch/bug/CSCvj21242/?rfs=iqvred)UCSC M5-serverventilatoren hebben een hoge ventilatorsnelheid dan M4, geen hogere drempelwaarde voor alarm ingesteld.
- [CSCvm27310](https://bst.cloudapps.cisco.com/bugsearch/bug/CSCvm27310/?rfs=iqvred) Beleid neemt Max. macht in plaats van een beleid met hoge macht voor NVidia GPU P40.
- [CSCvd37009](https://bst.cloudapps.cisco.com/bugsearch/bug/CSCvd37009/?rfs=iqvred)C-Series VAN-BELEIDSOVERRIDE kaart(en) 'onbekende kaart PCI-IDS: 0x806-0x1521-0x137-0x00b9'
- <u>[CSCvi97762](https://bst.cloudapps.cisco.com/bugsearch/bug/CSCvi97762/?rfs=iqvred)</u>C240-m5 VENTILATOREENHEID kaart(en) "onbekende kaart PCI-IDS: 0x806-0x1521-0x137-0x00b9"
- [CSCvf38379L](https://bst.cloudapps.cisco.com/bugsearch/bug/CSCvf38379)UCHT-CT5520-K9 of AIR-CT8540-K9 kan niet worden opgestart, wat fatale fout toont wanneer Cavium kaart is geïnstalleerd.
- [Technische ondersteuning en documentatie Cisco Systems](https://www.cisco.com/c/nl_nl/support/index.html)